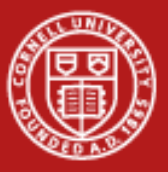

# Code Optimization

Brandon Barker Computational Scientist Cornell University Center for Advanced Computing (CAC) *[brandon.barker@cornell.edu](mailto:brandon.barker@cornell.edu)*

*Workshop: High Performance Computing on Stampede January 15, 2015*

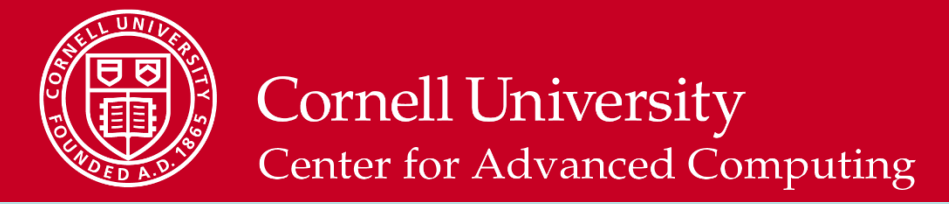

#### **Putting Performance into Development: Libraries**

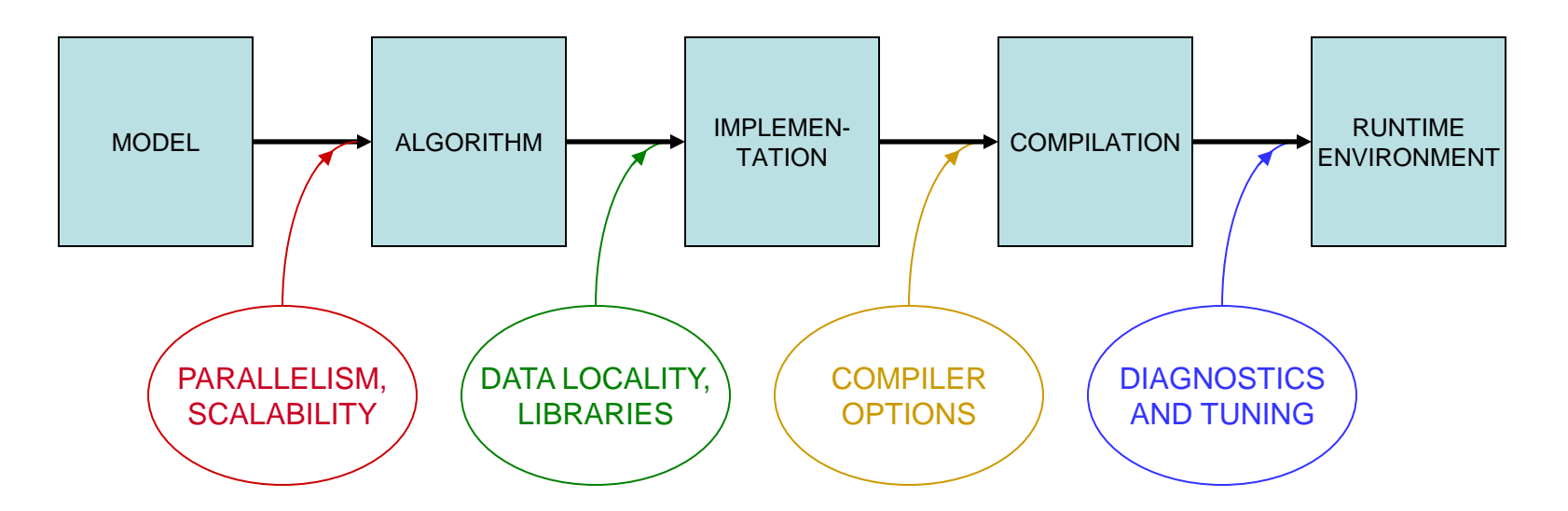

Starting with how to *design* for parallelism and scalability… …this talk is about the principles and practices during various stages of code *development* that lead to better performance on a per-core basis

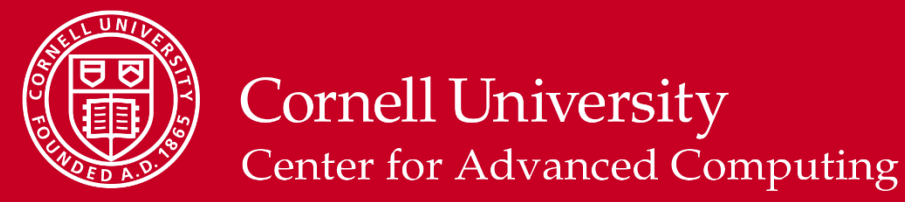

#### **In HPC, the Compiler Can't Do Everything**

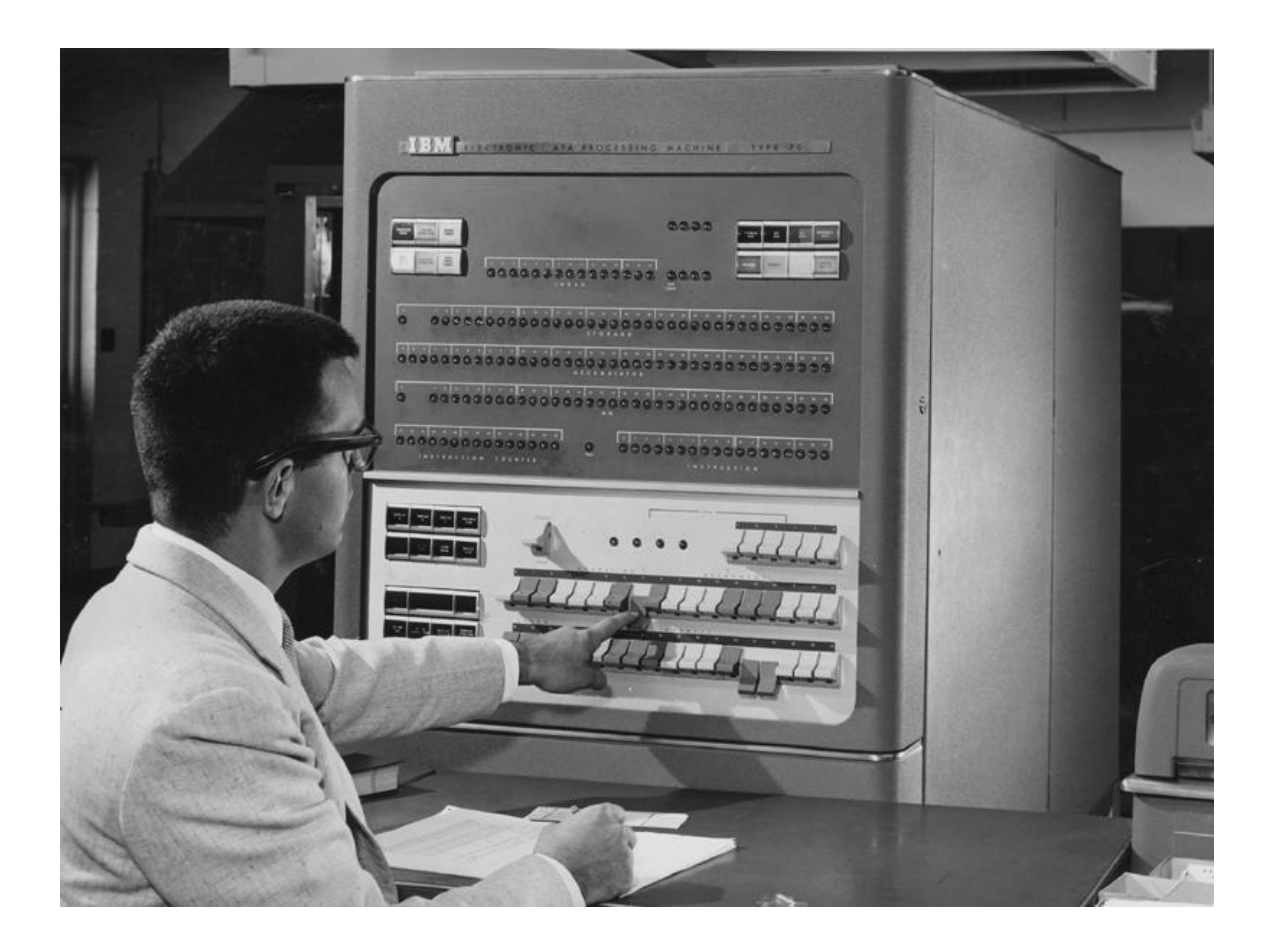

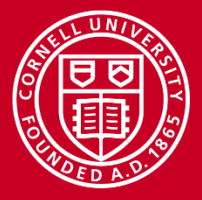

## **What Matters Most in Per-Core Performance?**

#### Good memory locality!

- Code should access contiguous, stride-one memory addresses
	- Memory IO (bandwidth and latency) is limiting
	- data always arrive in cache lines which include neighbors
	- loops are vectorizable via SSE, AVX
	- Align data on important boundaries; items won't straddle boundaries, so access is more efficient
- Code should emphasizes cache reuse
	- when multiple operations on a data item are grouped together, the item remains in cache, where access is much faster than from RAM
- Locality is even more important for coprocessors than it is for CPUs

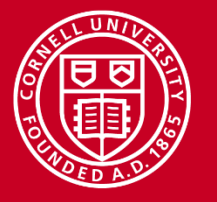

#### **Important Aspects of Computer Architecture**

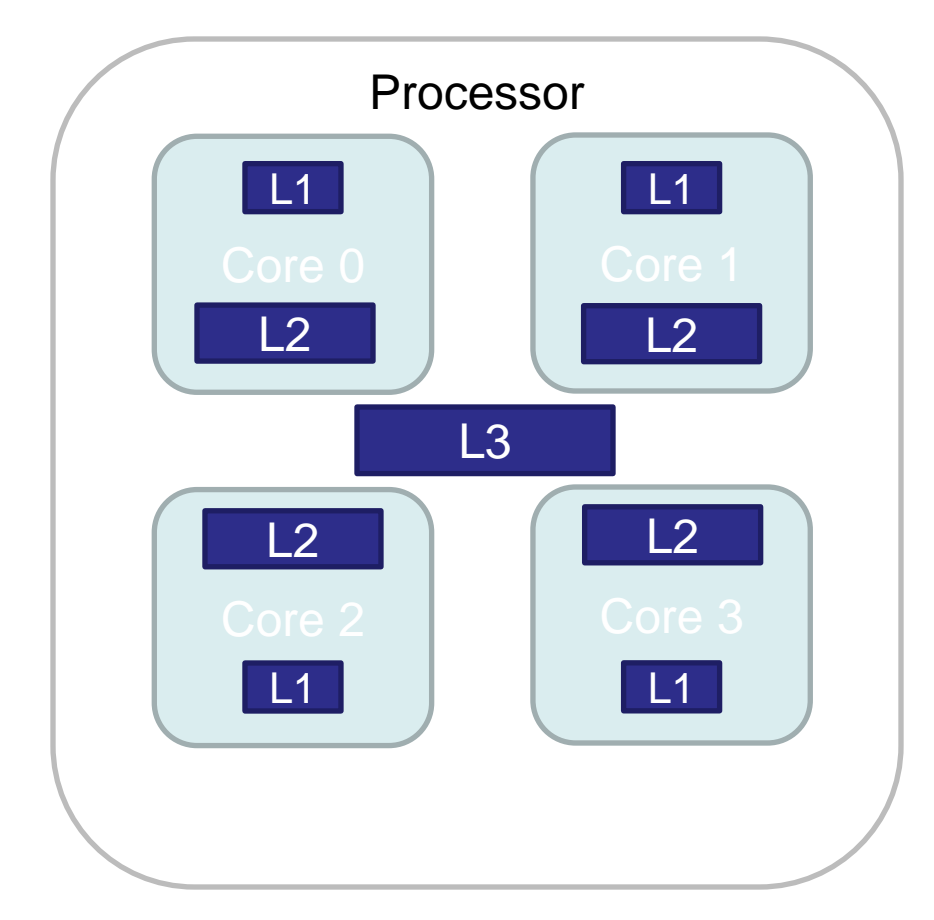

- $CPU core a processing$ unit that supports a thread of execution.
- Processor all the cores and cache memory on a single chip.
- Cache very fast on-chip memory (L1, L2, L3).
- Cache line basic unit of contiguous memory fetched from main memory into cache.

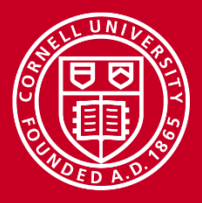

**Cornell University Center for Advanced Computing** 

#### **Understanding The Memory Hierarchy**

Memory Read Bandwidths (Left) Memory Access Latency (Right)

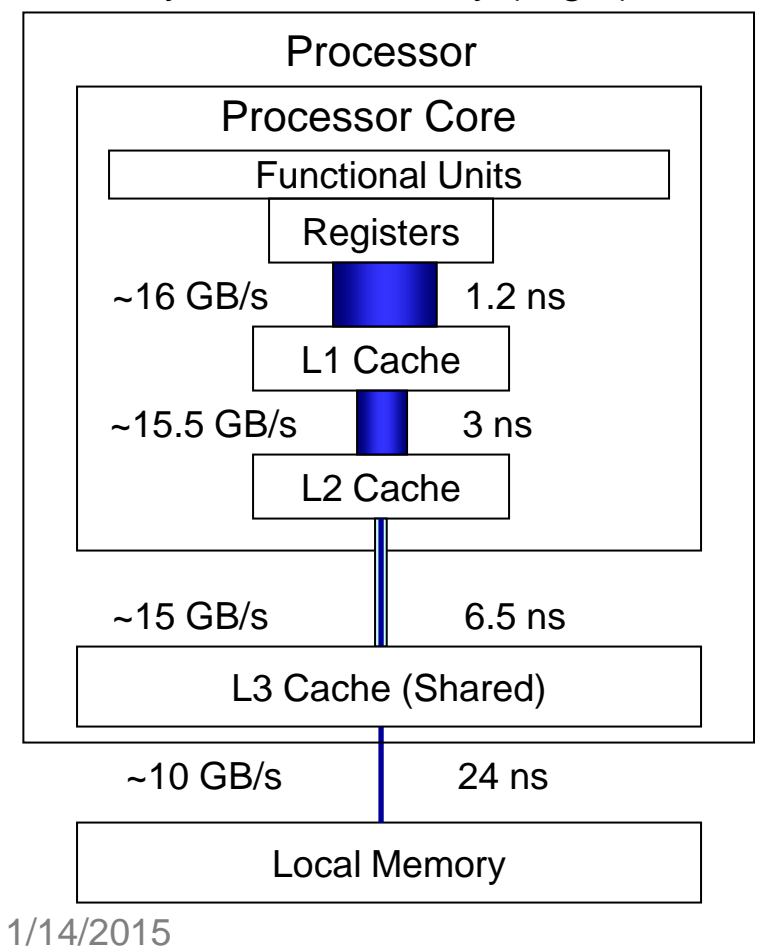

L2 Cache 2 MB L1 Cache 512 KB Relative Memory Size (per socket) L3 Cache 20 MB Memory 16 GB

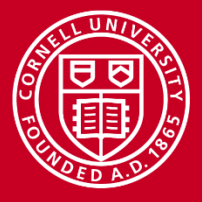

#### **Computer Architecture Matters**

- Compiled code should exploit special instructions & hardware
- Intel SSE and AVX extensions access special registers & operations
	- 128-bit SSE registers can hold 4 floats/ints or 2 doubles simultaneously
	- 256-bit AVX registers were introduced with "Sandy Bridge"
	- 512-bit SIMD registers are present on the Intel MICs
	- Within these vector registers, vector operations can be applied
	- Operations are also pipelined (e.g., load > multiply > add > store)
	- Therefore, multiple results can be produced every clock cycle

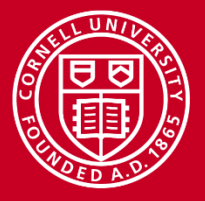

#### **Understanding SIMD and Micro-Parallelism**

- For "vectorizable" loops with independent iterations, SSE and AVX instructions can be employed…
- SIMD = *Single Instruction, Multiple Data*
- SSE = *Streaming SIMD Extensions*
- AVX = *Advanced Vector Extensions*

Instructions operate on multiple arguments simultaneously, in a parallel Execution Unit

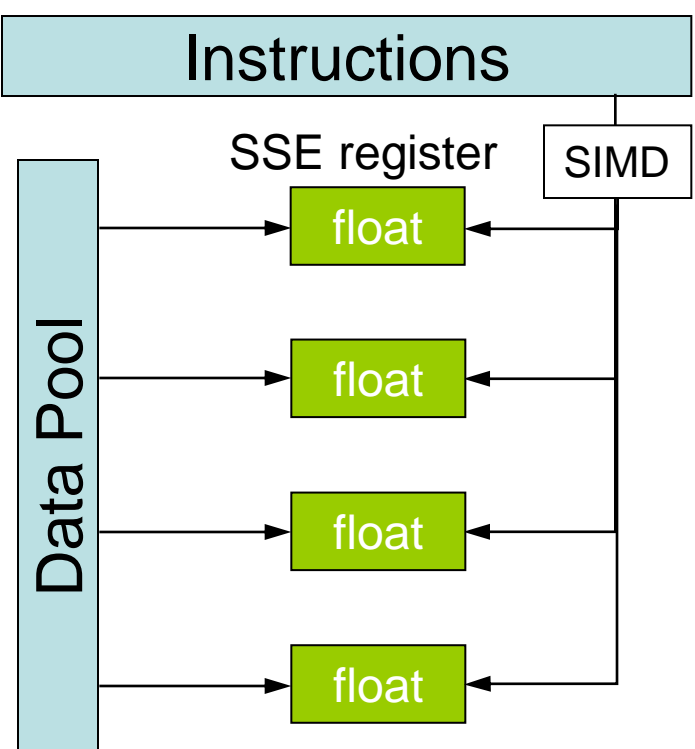

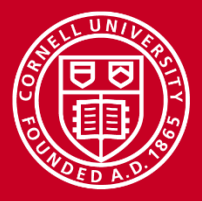

#### **Performance Libraries**

- Optimized for specific architectures (chip + platform + system)
	- Take into account details of the memory hierarchy (e.g., cache sizes)
	- Exploit pertinent vector (SIMD) instructions
- Offered by different vendors for their hardware products
	- Intel Math Kernel Library (MKL)
	- AMD Core Math Library (ACML)
	- IBM ESSL/PESSL, Cray libsci, ...
- Usually far superior to hand-coded routines for "hot spots"
	- Writing your own library routines by hand is like re-inventing the wheel
	- *Numerical Recipes* books are NOT a source of optimized code: performance libraries can run 100x faster

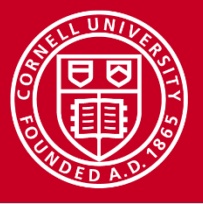

#### **HPC Software on Stampede, from Apps to Libs**

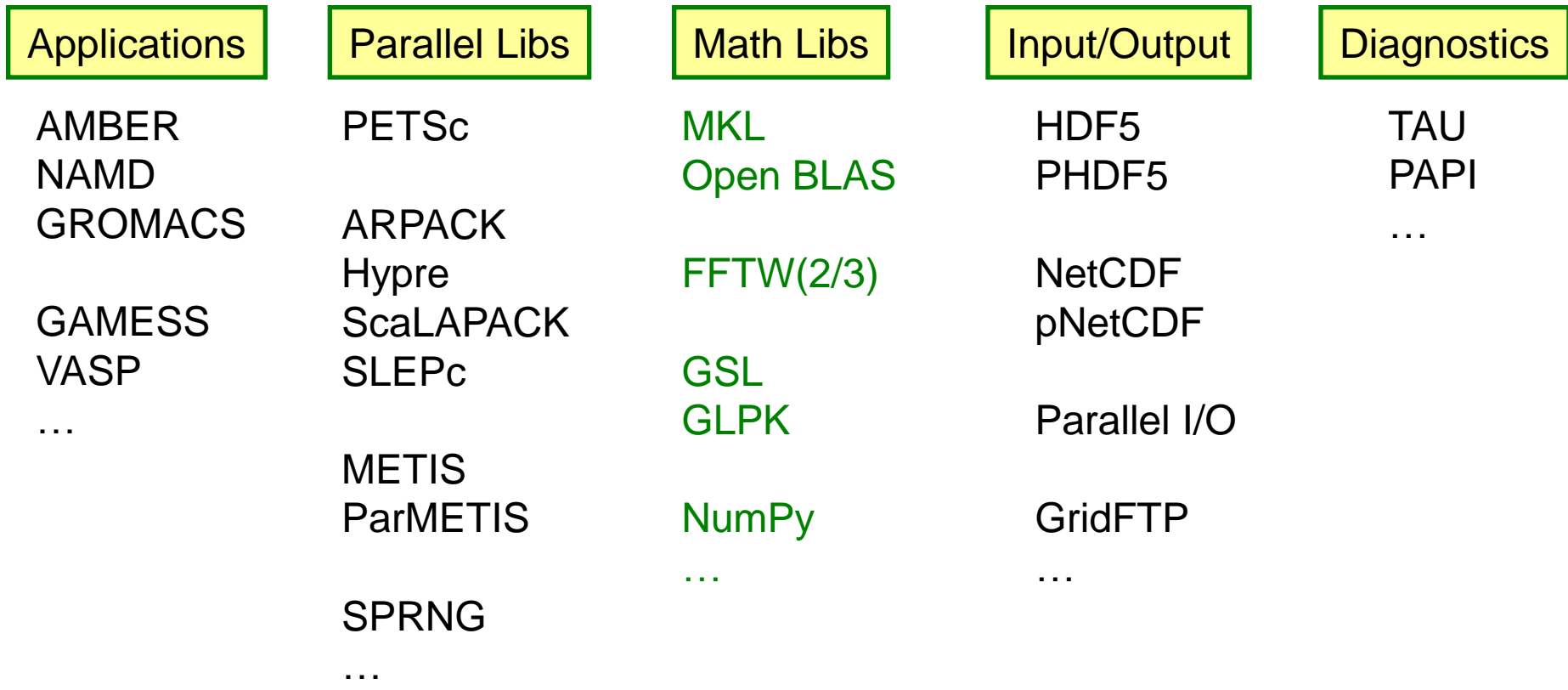

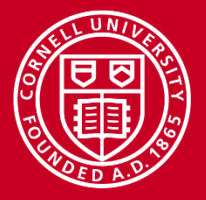

## **Intel MKL 13 (Math Kernel Library)**

- Accompanies the Intel 13 compilers
- Optimized by Intel for all current Intel architectures
- Supports Fortran, C, C++ interfaces
- Includes functions in the following areas:
	- Basic Linear Algebra Subroutines, for BLAS levels 1-3
	- LAPACK, for linear solvers and eigensystems analysis
	- Fast Fourier Transform (FFT) routines
	- Transcendental functions
	- Vector Math Library (VML) for vectorized transcendentals
- Incorporates shared- and distributed-memory parallelism
	- OpenMP multithreading is built in, just set OMP\_NUM\_THREADS > 1
	- Link with BLACS to provide optimized ScaLAPACK

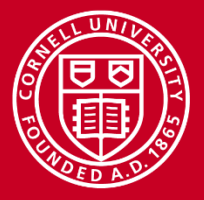

#### **Using Intel MKL on Stampede**

- On login, MKL and its environment variables are loaded by default
	- They come with the Intel compiler
	- If you switch to a different compiler, you must re-load MKL explicitly (Not Recommended)

**module swap intel gcc module load mkl module help mkl**

- Compile and link for C/C++ or Fortran: dynamic linking-no Threads **icc myprog.c -mkl=sequential ifort myprog.f90 -mkl=sequential**
- Compile and link for C/C++ or Fortran: dynamic linking-threads **icc myprog.c -mkl=parallel ifort myprog.f90 -mkl=parallel**

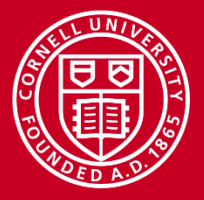

## **FFTW and ATLAS**

- These two free libraries rely on "cache-oblivious algorithms" – Resulting lib is self-adapted to the hardware cache size, etc.
- FFTW, the Fastest Fourier Transform in the West
	- Cooley-Tukey with automatic performance adaptation
	- Prime Factor algorithm, best with small primes like (2, 3, 5, and 7)
	- The FFTW interface can also be linked against MKL
- ATLAS, the Automatically Tuned Linear Algebra Software
	- BLAS plus some LAPACK
	- Not pre-built for Stampede (would need to be complied from source)
	- Best to use MKL on Stampede where possible.

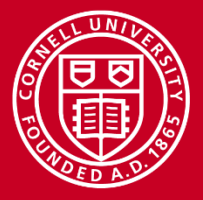

#### **Cornell University Center for Advanced Computing**

## **GSL, the GNU Scientific Library**

- Complex Numbers
- Roots of Polynomials
- Special Functions
- Vectors and Matrices
- **Permutations**
- Sorting
- BLAS Support
- Linear Algebra
- **Eigensystems**
- **Fast Fourier Transforms**
- Quadrature
- Random Numbers
- Quasi-Random Sequences
- Random Distributions
- Statistics
- Histograms
- N-Tuples
- Monte Carlo Integration
- Simulated Annealing
- Differential Equations
- Interpolation
- Numerical Differentiation
- Chebyshev Approximation
- Series Acceleration
- Discrete Hankel Transforms
- Root-Finding
- Minimization
- Least-Squares Fitting
- Physical Constants
- IEEE Floating-Point
- Discrete Wavelet Transforms
- Basis splines

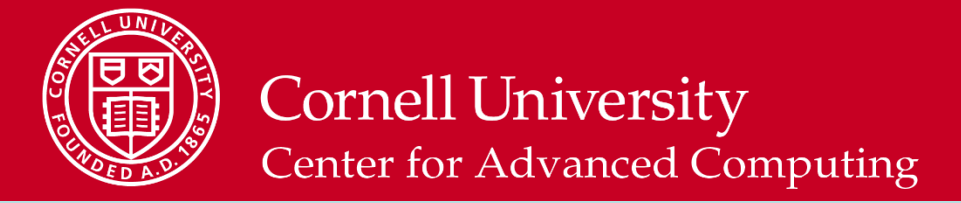

#### **Putting Performance into Development: Compilers**

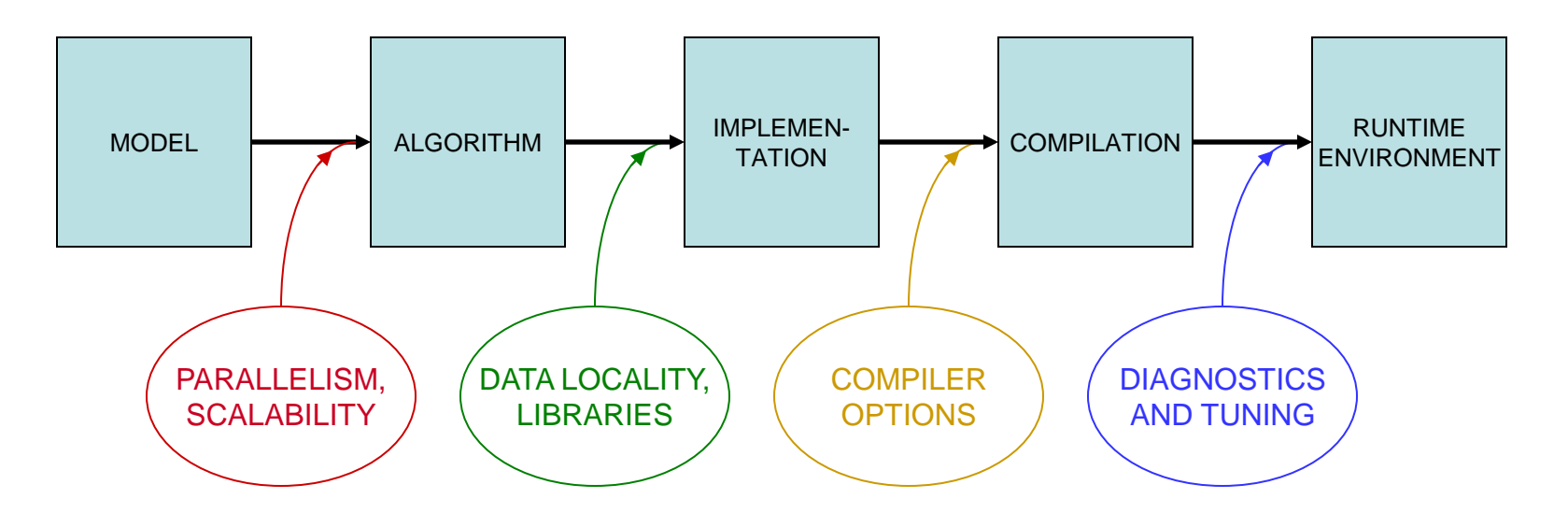

Starting with how to *design* for parallelism and scalability… …this talk is about the principles and practices during various stages of code *development* that lead to better performance on a per-core basis

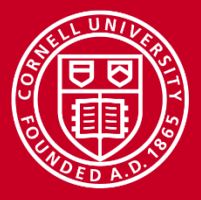

#### **Compiler Options**

- There are three important categories:
	- Optimization level
	- Architecture-related options affecting performance
	- Interprocedural optimization

• Generally you will want to supply at least one option from each category

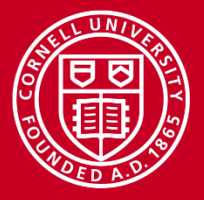

### **Let the Compiler Do the Optimization**

- Compilers can do sophisticated optimization
	- Realize that the compiler will follow your lead
	- Structure the code so it's easy for the compiler to do the right thing (and for other humans to understand it)
	- Favor simpler language constructs (pointers and OO code won't help in hot spots)
		- Array of structs vs. structs of arrays
- Use the latest compiler and optimization options
	- Check available compiler options **<compiler\_command> --help**
	- The Stampede User Guide ([https://portal.xsede.org/web/xup/tacc](https://portal.xsede.org/web/xup/tacc-stampede)[stampede\)](https://portal.xsede.org/web/xup/tacc-stampede) lists compiler options affecting performance in Table 5.6
	- Experiment with combinations of options

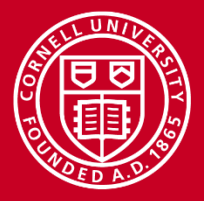

#### **Basic Optimization Level: -O***n*

- -O0 = no optimization: disable all optimization for fast compilation
- $-O1$  = compact optimization: optimize for speed, but disable optimizations which increase code size
- -O2 = default optimization
- -O3 = aggressive optimization: rearrange code more freely, e.g., perform scalar replacements, loop transformations, etc.
- Specifying -O3 is not always worth it…
	- Can make compilation more time and memory intensive
	- Might be only marginally effective
	- Carries a risk of changing code semantics and results
	- Sometimes even breaks codes!

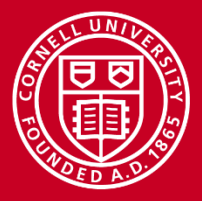

**-O2 vs. -O3**

- Operations performed at default optimization level, -O2
	- Instruction rescheduling
	- Copy propagation
	- Software pipelining
	- Common sub-expression elimination
	- Prefetching
	- Some loop transformations
- Operations performed at the higher optimization level -O3
	- Aggressive prefetching
	- More loop transformations

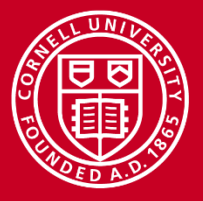

## **Architecture: the Compiler Should Know the Chip**

- SSE level and other capabilities depend on the exact chip
- Taking an Intel "Sandy Bridge" from Stampede as an example…
	- Supports SSE, SSE2, SSE4\_1, SSE4\_2, AVX
	- Supports Intel's SSSE3 = *Supplemental* SSE3, not the same as AMD's
	- Does *not* support AMD's SSE5
- In Linux, a standard file shows features of your system's architecture
	- Do this: **cat /proc/cpuinfo** {shows cpu information}
	- If you want to see even more, do a Web search on the model number
- This information can be used during compilation…

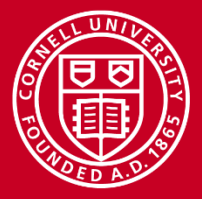

#### **Compiler Options Affecting Performance**

With Intel 13 compilers on Stampede:

- -xhost enables the highest level of vectorization supported on the processor on which you compile
- -opt-prefetch enables data prefetching
- -fast sounds pretty good, but it is not recommended
	- prevents linking with shared libraries as it implies –static
	- also implies -no-prec-div, decreasing floating point precision
- To optimize I/O on Stampede: eassume buffered\_io (Fortran only)
- To optimize floating-point math: -fp=model fast[=1|2]

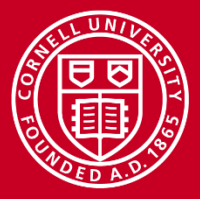

## **Interprocedural Optimization (IP)**

- The Intel compilers, like most, can do IP (option -ip)
	- Limits optimizations to within individual files
	- Produces line numbers for debugging
- The Intel -ipo compiler option does more
	- Enables multi-file IP optimizations (between files)
	- Places additional information in each object file; rearranges object code
	- IP among ALL objects is performed during the load phase,
	- Can take much more time, as code is recompiled during linking
	- It is **important** to include options in **link** command (-ipo -O3 -xhost, etc.)
	- Easiest way to ensure correct linking is to link using **mpif90** or **mpicc**
	- All this works because the special Intel xild loader replaces ld
	- When archiving in a library, you must use xiar, instead of ar

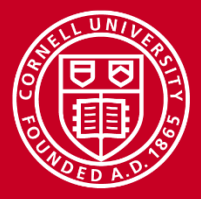

## **Other Intel Compiler Options**

- -g enerate debugging information, symbol table
- -vec report#  ${# = 0.5}$  turn on vector diagnostic reporting –
- -check=… enable extensive runtime error checking -check-pointers-\*=… **Should be removed for production HPC apps.**
- -openmp multithread based on OpenMP directives
- -openmp\_report#  $\{# = 0-2\}$  turn on OpenMP diagnostic reporting
- Do NOT USE:
	- -static load libs statically at runtime
	- -fast includes -static and -no-prec-div

*make sure your innermost loops are vectorized*

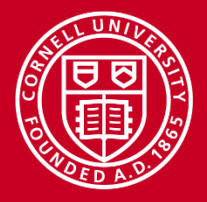

## **Best Practices for Compilers**

- Recommended compiling for Stampede
	- $-$  Intel 13:
		- icc/ifort -O3 -xhost -ipo prog.c/cc/f90
	- GNU 4.4 (GCC not recommended or supported): gcc -O3 -march=corei7-avx -mtune=corei7-avx -fwhole-program -combine prog.c
	- GNU (if absolutely necessary) mixed with icc-compiled subprograms: mpicc -O3 -xhost -cc=gcc -L\$ICC\_LIB -lirc prog.c subprog\_icc.o
- -O2 is the default; compile with a different -Ox if this breaks (very rare)
- Debug options should not be used in a production compilation
	- Compile like this only for debugging: ifort -O2 -g –check=… test.c

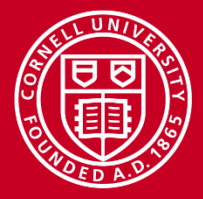

#### **Cornell University Center for Advanced Computing**

## **Lab: Compiler-Optimized Naïve Code vs. Libraries**

- Challenge: how fast can we do a linear solve via LU decomposition?
- Naïve code is copied from Numerical Recipes and two alternative codes are based on calls to GSL and LAPACK
	- LAPACK references can be resolved by linking to an optimized library like ATLAS or MKL
- Compare the timings of these codes when compiled with different compilers and optimizations
	- Do 'module load gsl'
	- Compile the codes with different flags, including "-g", "-O2", "-O3" (in Makefile)
	- Submit a job to see how fast the codes run (see results.txt)
	- Recompile with new flags and try again
	- Can even try to use MKL's built-in OpenMP multithreading
- Source is in ~tg459572/LABS/ludecomp.tgz

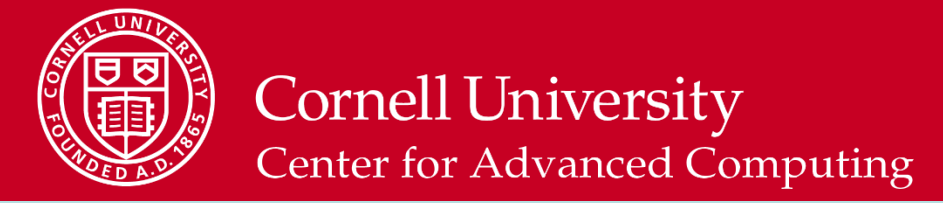

#### **Putting Performance into Development: Tuning**

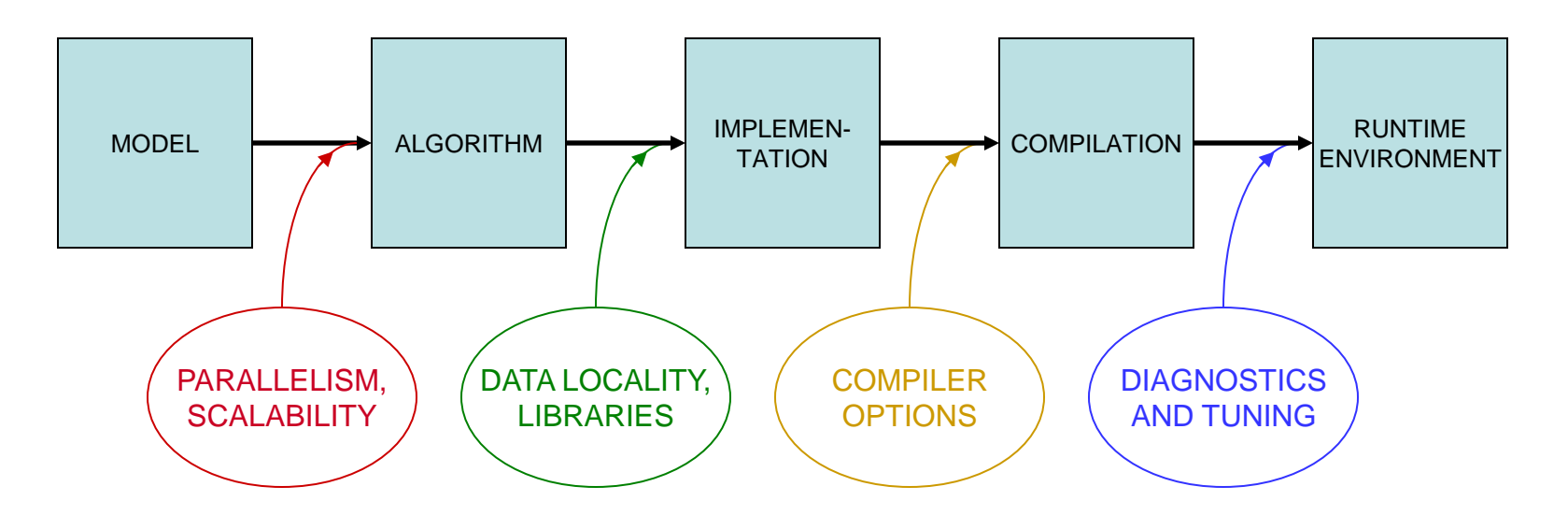

Starting with how to *design* for parallelism and scalability… …this talk is about the principles and practices during various stages of code *development* that lead to better performance on a per-core basis

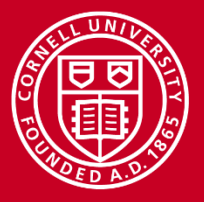

#### **In-Depth vs. Rough Tuning**

In-depth tuning is a long, iterative process:

- Profile code
- Work on most time intensive blocks
- Repeat as long as you can tolerate…

For rough tuning during development:

- Learn about common microarchitectural features (like SSE)
- Get a sense of how the compiler tries to optimize instructions, given certain features

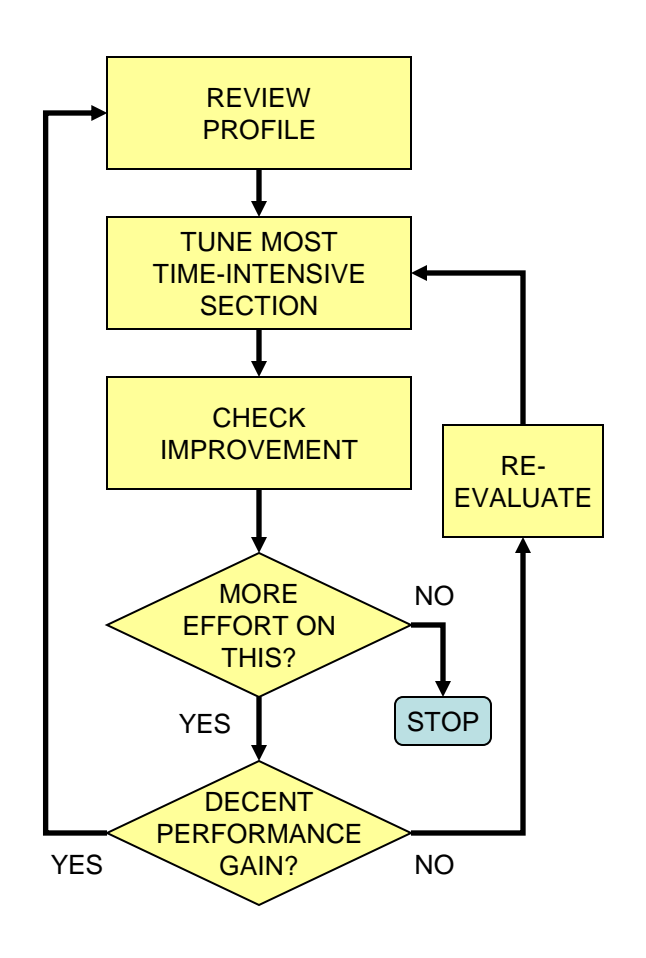

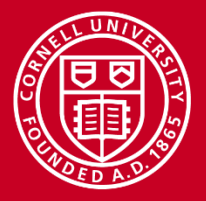

## **First Rule of Thumb: Minimize Your Stride**

- Minimize stride length
	- It increases cache efficiency
	- It sets up hardware and software prefetching
	- Stride lengths of large powers of two are typically the worst case, leading to cache and translation look-aside buffer (TLB) misses due to limited cache associativity
- Strive for stride-1 vectorizable loops
	- Can be sent to a SIMD unit
	- Can be unrolled and pipelined
	- Can be processed by SSE and AVX instructions
	- Can be parallelized through OpenMP directives

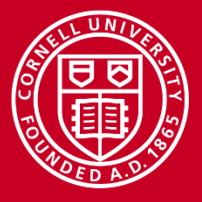

#### **The Penalty of Stride > 1**

• For large and small arrays, always try to arrange data so that structures are arrays with a unit (1) stride.

Bandwidth Performance Code:

```
do i = 1,100000000, istride
sum = sum + data(i)end do
```
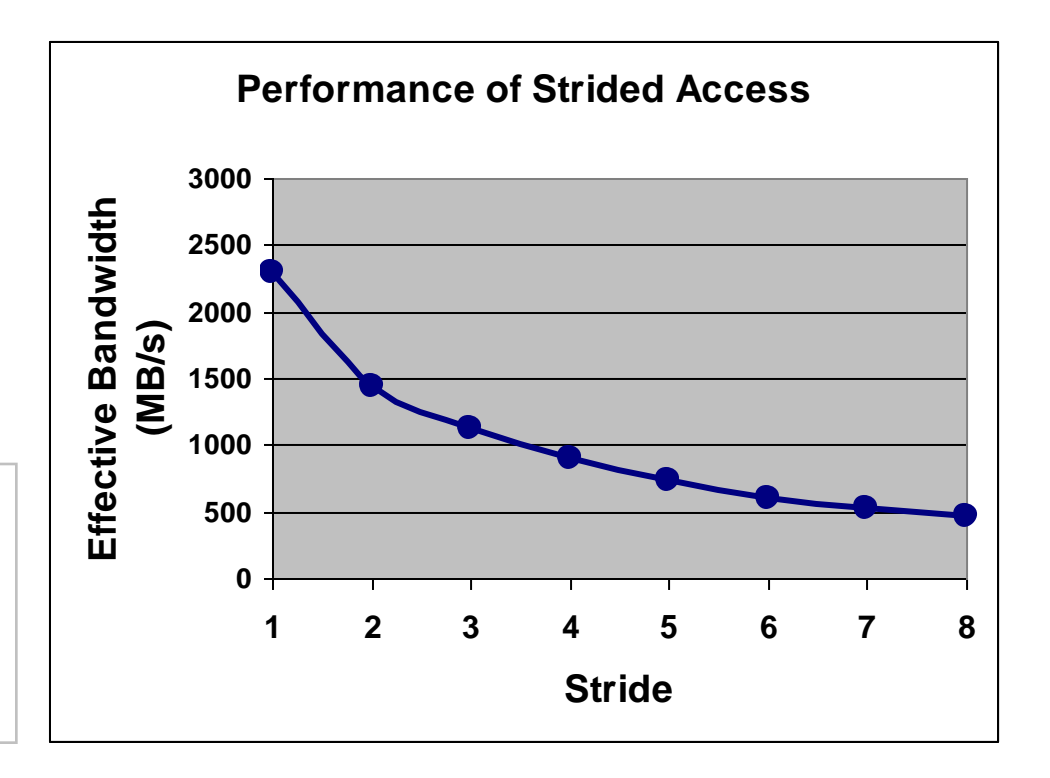

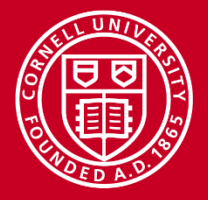

## **Stride 1 in Fortran and C**

• The following snippets of code illustrate the correct way to access contiguous elements of a matrix, i.e., stride 1 in Fortran and C

Column Major **Column Major** Row Major

```
Fortran Example:
real*8 :: a(m, n), b(m, n), c(m, n)... 
do i=1,n 
   do i=1,ma(i, i) = b(i, i) + c(i, i) end do 
end do 
                                       C Example:
                                       double a[m][n], b[m][n], c[m][n];
                                       ... 
                                       for (i=0; i < m; i++)\{for (i=0; j < n; j++)a[i][j] = b[i][j] + c[i][j];}
```
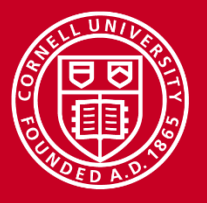

## **Loop Tiling to Fit Into Cache**

Example: matrix-matrix multiplication

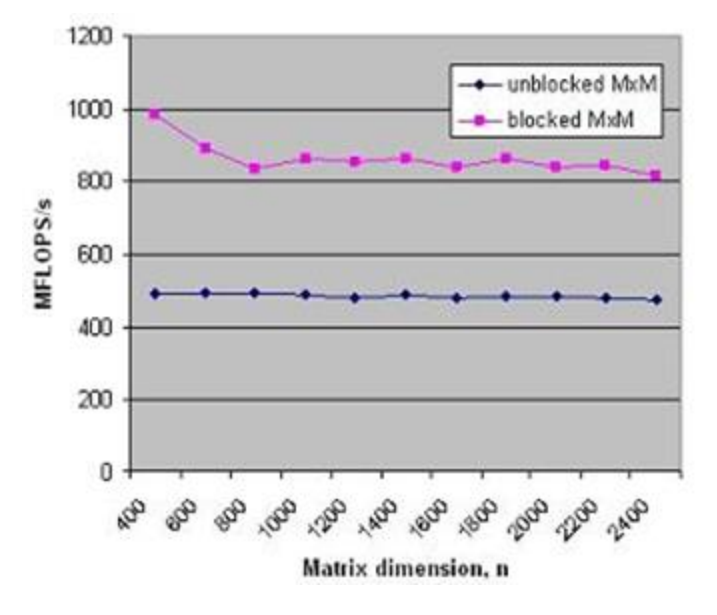

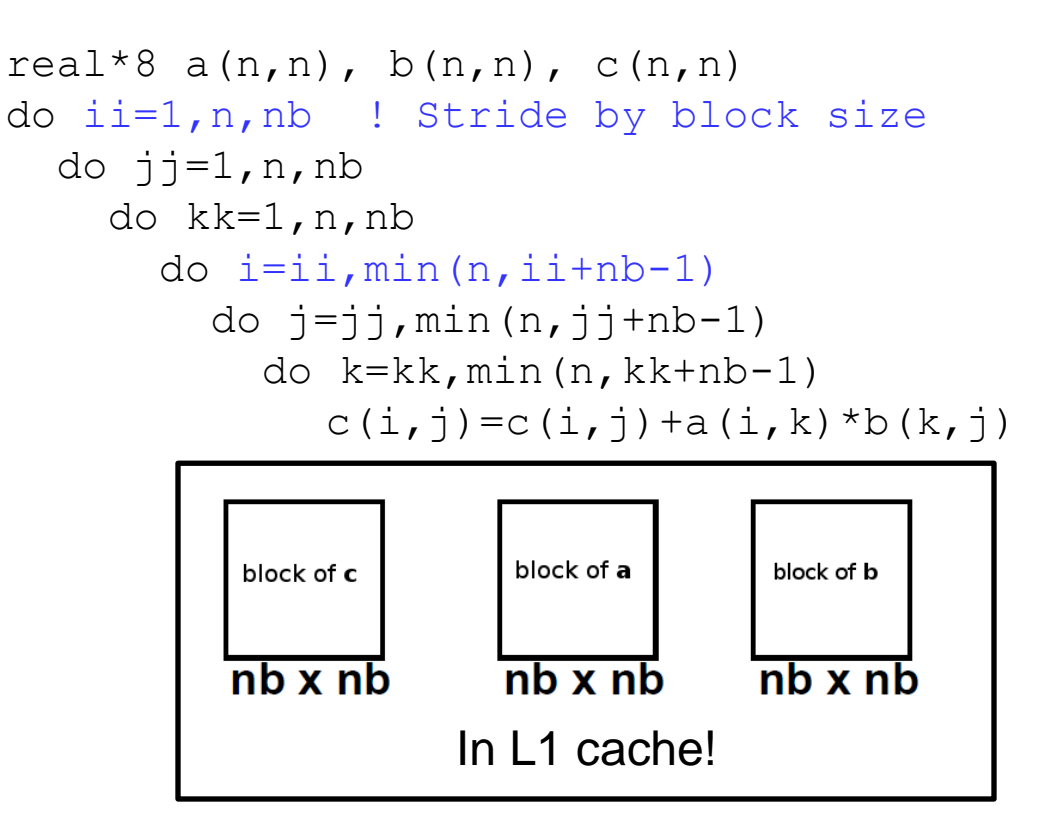

Takeaway: all the performance libraries do this, so you don't have to

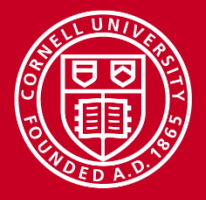

## **Second Rule of Thumb: Inline Your Functions**

- What does inlining achieve?
	- It replaces a function call with a full copy of that function's instructions
	- It avoids putting variables on the stack, jumping, etc.
- When is inlining important?
	- When the function is a hot spot
	- When function call overhead is comparable to time spent in the routine
	- When it can benefit from Inter-Procedural Optimization
- As you develop "think inlining"
	- The C "inline" keyword provides inlining within source
	- Use -ip or -ipo to allow the compiler to inline

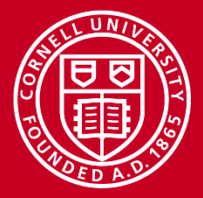

## **Example: Procedure Inlining**

```
integer :: ndim=2, niter=10000000
real*8 :: x(ndim), x0(ndim), r
integer :: i, j
    ...
    do i=1,niter
 ...
      r = dist(x, x0, ndim) ...
 end do
Trivial function dist called 
    ...
end program
real*8 function dist(x, x0, n)real*8 :: x0(n), x(n), r
integer :: j,n
r=0.0do i=1,nr=r+(x(j)-x0(j))**2end do
dist=r
end function
             niter times
```

```
integer:: ndim=2, niter=10000000
real*8 :: x(ndim), x0(ndim), r
integer :: i, j
    ...
    do i=1,niter
        ...
      r=0.0do j=1, ndim
         r=r+(x(i)-x0(i))**2 end do
        ...
    end do
 ...
end program
    function dist has been 
    inlined inside the i loop
                   Low-overhead loop j 
                   executes niter times
```
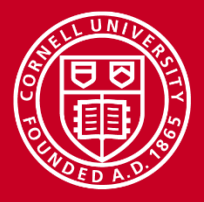

**Cornell University Center for Advanced Computing** 

## **Tips for Writing Faster Code**

- Write routines that can be inlined
	- Avoid calling complicated functions in hot spots.
	- Perhaps check that inlining has occurred in assembly output
- Minimize the use of pointers
- Avoid casts or type conversions, implicit or explicit
	- Conversions involve moving data between different execution units
- Avoid I/O, function calls, branches, and divisions inside loops
	- Why pay overhead over and over?
	- Move loops into the subroutine, instead of looping the subroutine call
	- Structure loops to eliminate conditionals
	- Calculate a reciprocal outside the loop and multiply inside

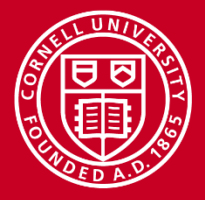

## **Best Practices from the Stampede User Guide**

Additional performance can be obtained with these techniques:

- Memory subsystem tuning
	- Blocking/tiling arrays
	- Prefetching (creating multiple streams of stride-1)
- Floating-point tuning
	- Unrolling small inner loops to hide FP latencies and enable vectorization
	- Limiting use of Fortran 90+ array sections (can even compile slowly!)
- I/O tuning
	- Consolidating all I/O to and from a few large files in \$SCRATCH
	- Using direct-access binary files or MPI-IO
	- Avoiding I/O to many small files, especially in one directory
	- Avoiding frequent open-and-closes (can swamp the metadata server!)

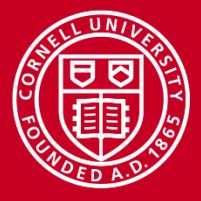

#### **Conclusions**

- Performance should be considered at every phase of application development
	- *Large-scale parallel performance* (speedup and scaling) is most influenced by choice of algorithm
	- *Per-core performance* is most influenced by the translation of the highlevel API and syntax into machine code (by libraries and compilers)
- Coding style has implications for how well the code ultimately runs
- Optimization that is done for server CPUs (e.g., Intel Sandy Bridge) also serves well for accelerators and coprocessors (e.g., Intel MIC)
	- Relative speed of inter-process communication is even slower on MIC
	- MKL is optimized for MIC, too, with automatic offload of MKL calls
	- It's even more important for MIC code to vectorize well

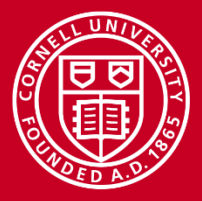

#### **References**

- Code Optimization Virtual Workshop
	- <https://www.cac.cornell.edu/VW/CodeOptimization>
- Stampede User Guide:
	- <https://portal.tacc.utexas.edu/user-guides/stampede>